## Package 'Scalelink'

February 20, 2019

<span id="page-0-0"></span>Type Package

Title Create Scale Linkage Scores

Version 1.0

Date 2019-02-05

Author Chris Charlton [aut, cre], Harvey Goldstein [aut]

Maintainer Chris Charlton <c.charlton@bristol.ac.uk>

**Depends**  $R$  ( $>= 2.10.0$ )

#### Description

Perform a 'probabilistic' linkage of two data files using a scaling procedure using the methods described in Goldstein, H., Harron, K. and Cortina-Borja, M. (2017) <doi:10.1002/sim.7287>.

License GPL  $(>= 2)$ 

**Imports** Rcpp  $(>= 0.12.9)$ , RcppParallel

LinkingTo Rcpp, RcppParallel

SystemRequirements GNU make

Encoding UTF-8

RoxygenNote 6.1.1

NeedsCompilation yes

Repository CRAN

Date/Publication 2019-02-20 19:40:09 UTC

### R topics documented:

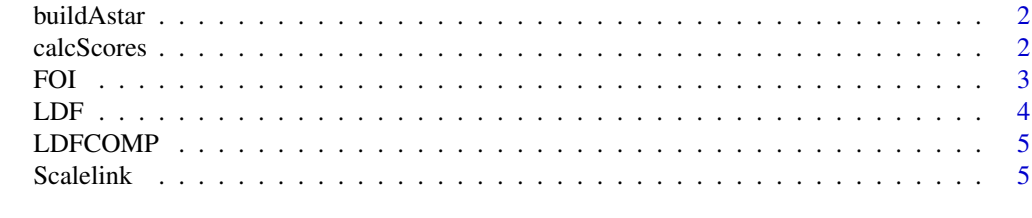

**Index** [8](#page-7-0) **8** 

<span id="page-1-0"></span>buildAstar *buildAstar*

#### Description

Builds the A\* matrix

#### Usage

buildAstar(foinew, ldfnew, grainsize, debug)

#### Arguments

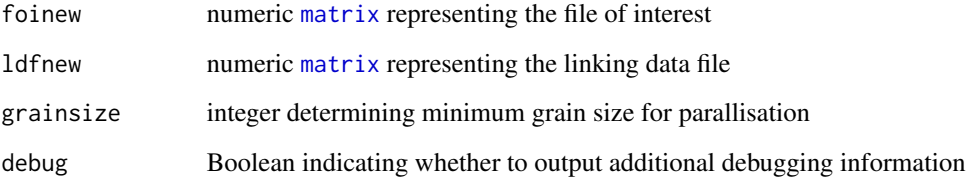

#### Details

buildAstar takes a matrix representing the file of interest and a matrix representing the linking data file and creates a matrix that can then be used to generating linking scores. Reporting frequency as this occurs can be specified via the nreport option. This is implemented in C++ to provide a speed increase over implementing it directly in the R equivalent.

calcScores *Calculates linking scores for a file of interest and linkage data file.*

#### Description

This function calculates a score from two files, the file of interest (FOI) and linkage data file (LDF).

#### Usage

```
calcScores(FOI, LDF, missing.value = NA, min.parallelblocksize = 1,
  output.varnames = NULL, debug = FALSE)
```
#### <span id="page-2-0"></span>Arguments

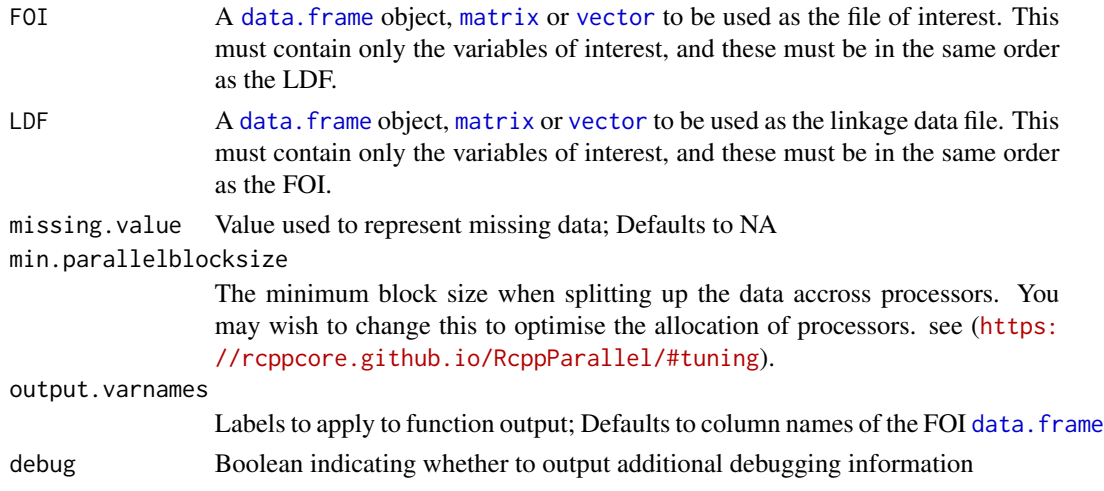

#### Value

A list containing: An numeric [vector](#page-0-0) of scores, one for each of the identifiers of interest and a [matrix](#page-0-0) containing A\*.

#### Author(s)

Goldstein H., and Charlton, C.M.J., (2017) Centre for Multilevel Modelling, University of Bristol.

FOI *File of interest*

#### Description

File of interest data data with 7742 records and 5 variables.

#### Format

A data frame with 7742 observations on the following 5 variables:

id Record Identifier (not used for linking).

Day Day of Week.

Month Month of Year.

Year Year.

Sex Gender: with codes 1 Male and 2 Female.

#### Details

The FOI dataset is one of the sample datasets provided with this package for demonstration purposes.

#### <span id="page-3-0"></span>Source

Synthetic data created by Harvey Goldstein

#### Examples

data(FOI, package = "Scalelink") summary(FOI)

LDF *Linking data file*

#### Description

Linking data file data with 10000 records and 5 variables.

#### Format

A data frame with 10000 observations on the following 5 variables:

id Record Identifier (not used for linking).

Day Day of Week.

Month Month of Year.

Year Year.

Sex Gender: with codes 1 Male and 2 Female.

#### Details

The LDF dataset is one of the sample datasets provided with this package for demonstration purposes. This version include records with missing data

#### Source

Synthetic data created by Harvey Goldstein

#### Examples

data(LDF, package = "Scalelink") summary(LDF)

<span id="page-4-0"></span>

#### Description

File of interest data data with 8142 records and 5 variables.

#### Format

A data frame with 8142 observations on the following 5 variables:

id Record Identifier (not used for linking).

Day Day of Week.

Month Month of Year.

Year Year.

Sex Gender: with codes 1 Male and 2 Female.

#### Details

The LDFCOMP dataset is one of the sample datasets provided with this package for demonstration purposes. This version has records containing missing data removed

#### Source

Synthetic data created by Harvey Goldstein

#### Examples

```
data(LDFCOMP, package = "Scalelink")
summary(LDFCOMP)
```
Scalelink *Record linkage via scaling algorithm*

#### Description

Scalelink is an R command to perform 'probabilistic' linkage of two data files using a scaling procedure.

#### Details

With increasing availability of large data sets derived from administrative and other sources, there is an increasing demand for the successful linking of these to provide rich sources of data for further analysis. Variation in the quality of identifiers used to carry out linkage means that existing approaches are often based upon 'probabilistic' models, which are based on a number of assumptions, and can make heavy computational demands. This package implements the method proposed in Goldstein, H., Harron, K. and Cortina-Borja, M. (2017). In this paper we suggest a new approach to classifying record pairs in linkage, based upon weights (scores) derived using a scaling algorithm. The proposed method does not rely on training data, is computationally fast, requires only moderate amounts of storage and has intuitive appeal.

#### References

Scalelink: Goldstein, H., Charlton, C.M.J. (2017) Scalelink: A Package to link data via scaling.

Paper: Goldstein, H., Harron, K. and Cortina-Borja, M. (2017). A scaling approach to record linkage. Statistics in Medicine. DOI: 10.1002/sim.7287

#### Maintainer

Chris Charlton <c.charlton@bristol.ac.uk>

#### Author(s)

Charlton, C.M.J., Goldstein H (2017) Centre for Multilevel Modelling, University of Bristol.

#### Examples

```
library(Scalelink)
```

```
## Set the number of CPU cores to use (omit to use all available)
RcppParallel::setThreadOptions(numThreads = 2)
```

```
data(FOI, package = "Scalelink")
data(LDFCOMP, package = "Scalelink")
```

```
idcols <- c("Day", "Month", "Year", "Sex")
result <- calcScores(FOI[, idcols], LDFCOMP[, idcols])
```

```
print(result$scores)
```
## Scalelink package provides two examples using synthetic data ## one with complete data and one containing missing values

```
## Not run:
## For a list of demo titles
demo(package = 'Scalelink')
```

```
## To run a demo
demo(Example1)
```
#### Scalelink 2008 and 2008 and 2008 and 2008 and 2008 and 2008 and 2008 and 2008 and 2008 and 2008 and 2008 and 2008 and 2008 and 2008 and 2008 and 2008 and 2008 and 2008 and 2008 and 2008 and 2008 and 2008 and 2008 and 2008

```
## Using your own data
##If you had the following files in your working directory:
##FOI:
##A space-delimited file of interest (NFOI x PFOI). NFOI is number of records
##IDENTIFIERS_FOI:
##A space-delimited file containing a row vector length PFOI with a 1 where it is an identifier
##LDF:
##A space-delimited linking data file (NLDF x PLDF). NLDF is number of records
##IDENTIFIERS_LDF:
##A space-delimited file containing a row vector length PLDF with a 1 where it is an identifier
##Then you can calculate scores as follows:
FOI <- read.table("FOI")
LDF<-read.table("LDF")
IDENTIFIERS_FOI<-read.table('IDENTIFIERS_FOI')
IDENTIFIERS_LDF<-read.table('IDENTIFIERS_LDF')
result <- calcScores(FOI[, which(IDENTIFIERS_FOI == 1)], LDF[, which(IDENTIFIERS_LDF == 1)],
missing.value=-9.999e+029)
##To view the scores:
print(round(result$scores, 2))
##To view the A* matrix:
print(result$astar)
```
## End(Not run)

# <span id="page-7-0"></span>Index

∗Topic datasets  $F$ OI, [3](#page-2-0) LDF, [4](#page-3-0) LDFCOMP, [5](#page-4-0) buildAstar, [2](#page-1-0) calcScores, [2](#page-1-0)

data.frame, *[3](#page-2-0)*

FOI, [3](#page-2-0)

LDF, [4](#page-3-0) LDFCOMP, [5](#page-4-0)

matrix, *[2,](#page-1-0) [3](#page-2-0)*

Scalelink, [5](#page-4-0) Scalelink-package *(*Scalelink*)*, [5](#page-4-0)

vector, *[3](#page-2-0)*